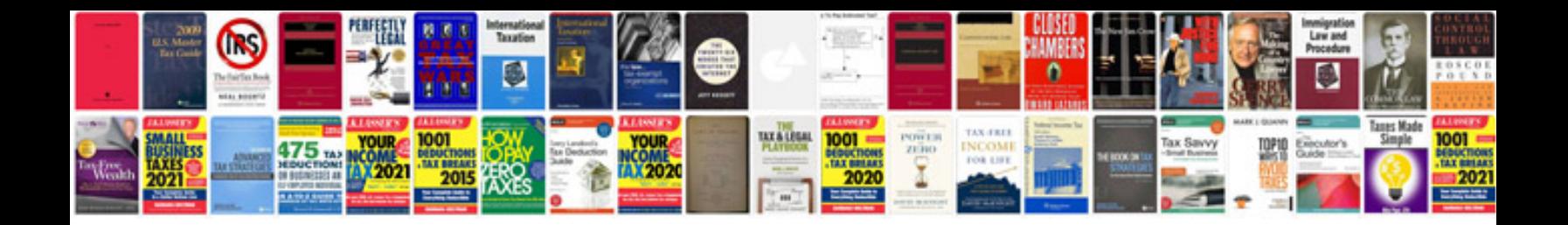

**Change request form doc**

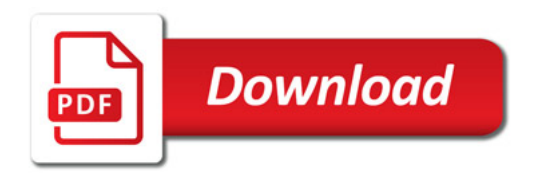

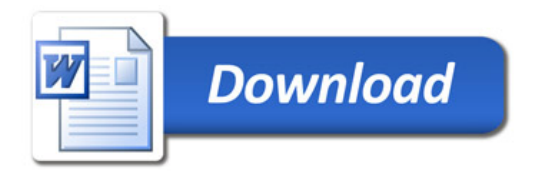